## **छात्र वित्त कार्ाालर् कामकाजी परििाि औि छात्र वित्तीर् सहार्ता एजेंसी इलेक्ट्र ॉविक घिेलू आिेदि फॉमा कै से भिें औि कै से लौटाएं, इस पि िोट्स**

#### **चेताििी**

आवेदन में व्यक्तिगत डेटा का उपयोग वित्तीय सहायता के लिए आवेदक की पात्रता और दी जाने वाली सहायता के उचित स्तर का आकलन करने के लिए किया जाएगा। धोखे से संपत्ति / आर्थिक लाभ प्राप्त करना अपराध है। कोई भी व्यक्ति जो ऐसा करता है. वह अपराध करता है और दोषी पाए जाने पर. चोरी अध्यादेश. अध्याय 210 के **तहत अवधकतम 10 िषा के कािािास की सजा का उत्तिदार्ी होता है।**

## **I. सामान्य जािकािी**

इस नोटस और इलेक्टॉनिक घरेलुआवेदन फॉर्म में बताए गए निर्देशों के अनुसार कृपया भाग । से VIII को पुरा करें। सभी " से चिन्हित विषय अनिवार्य विषय हैं।

**महत्वपूर्ा िोट्स**

- इस नोट्स में वर्णित "मूल्यांकन वर्ष" सामान्य तौर पर पिछले वित्तीय वर्ष को संदर्भित करता है। इस स्कूल वर्ष (जैसे 2023/24 आवेदन) में आवेदन के लिए **मूल्ांकि िषा 2022-23 वित्तीर् िषा (1.4.2022 – 31.3.2023) को संदवभात किता हैI**
- ⚫ **आिेदकों को माइक्रोसॉफ्ट एज़, गूगल क्रोम, मोवज़ला फार्िफॉक्स र्ा सफािी के ििीितम संस्किर् के साथ अपिे ई-फॉमा पि पहुँचकि, उसे पूिा कििे औि**  जमा करने का सुझाव दिया जाता है। यदि आवदेक उपरोक्त ब्राउज़र का उपयोग नहीं कर रहे हैं या उपरोक्त ब्राउज़र के पुराने संस्करण का उपयोग कर रहे हैं, **तो हो सकता है ई-फॉमा की सामग्री औि/र्ा विकल्प उवचत तिीके से प्रदवशात ि हों र्ा कार्ा ि किेंI**

### **II. सहार्क दस्तािेज़ प्रस्तुत कििे हेतु िोट्स**

- ⚫ **आिश्यक सहार्क दस्तािेजों की प्रवत जमा कििे के बािे में (जैसे पहचाि दस्तािेज़, पृथक्किर् / तलाक के वलए सहार्क दस्तािेज़ (एकल-अवभभािक परििािों**  के लिए), वार्षिक आय पर दस्तावेजी प्रमाण, आदि), विवरण के लिए कृपया इस नोटस के पैराग्राफ 13.4 का संदर्भ लें। कृपया संज्ञान लें कि आवेदकों को आवश्यक **सहार्क दस्तािेज़ प्रस्तुत कििे होंगे: अन्यथा, छात्र वित्त कार्ाालर् (SFO) आिेदि पि कार्ािाही कििे में सक्षम िहीं होगाI**
- ⚫ **कृ पर्ा "सहार्क दस्तािेजों के वलए मुख्य पृष्ठ" [SFO 108] पि वदए गए विदेशों का पालि किें औि आिेदक औि फॉमा में दािा वकए गए परििाि के सदस्ों**  (आश्रित माता-पिता सहित (यदि लाग हो)) के पहचान दस्तावेज़ों की प्रतियाँ. आवेदन से सम्बंधित अन्य दस्तावेज प्रमाण की प्रतियों के साथ-साथ जमा करें।

## **ई-फॉमा पि पहंचिा**

1.1 आवेदक "SFO E-link – My Applications (Financial Assistance Schemes at Pre-primary, Primary and Secondary Levels)" इस वेबसाइट ([https://ess.wfsfaa.gov.hk/espps\)](https://ess.wfsfaa.gov.hk/espps) में ई-फॉर्म पर पहुँच सकते हैंI ई-फॉर्म पर पहुँचने के लिए कृपया बाएं मेन्यूबार में "ई-फॉर्म" टैब पर क्लिक करें।

## **ई-फॉमा को पूर्ा कििा**

### **भाग I आिेदक का विििर्**

(आवेदक छात्र-आवेदकों के माता-पिता या अभिभावक (अल्पसंख्यक संरक्षक अध्यादेश, कैप 13 के तहत मान्यता प्राप्त) होना चाहिए)

#### **Part I Particulars of the Applicant**

(The Applicant must be the parent or guardian (as recognised under Guardianship of Minors Ordinance, Cap 13) of the studentapplicant(s).)

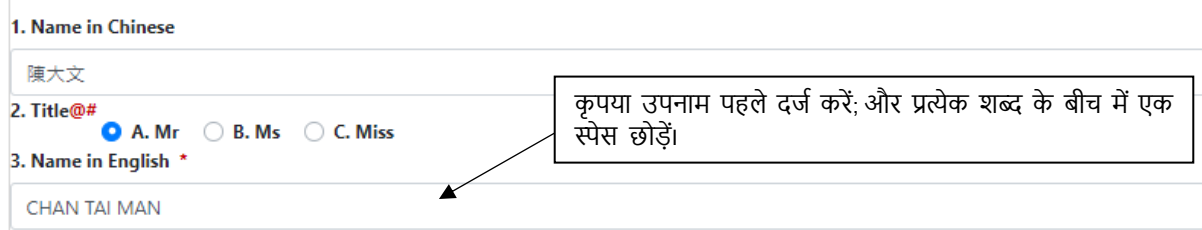

### 4. Correspondence Address (Please fill out in English)

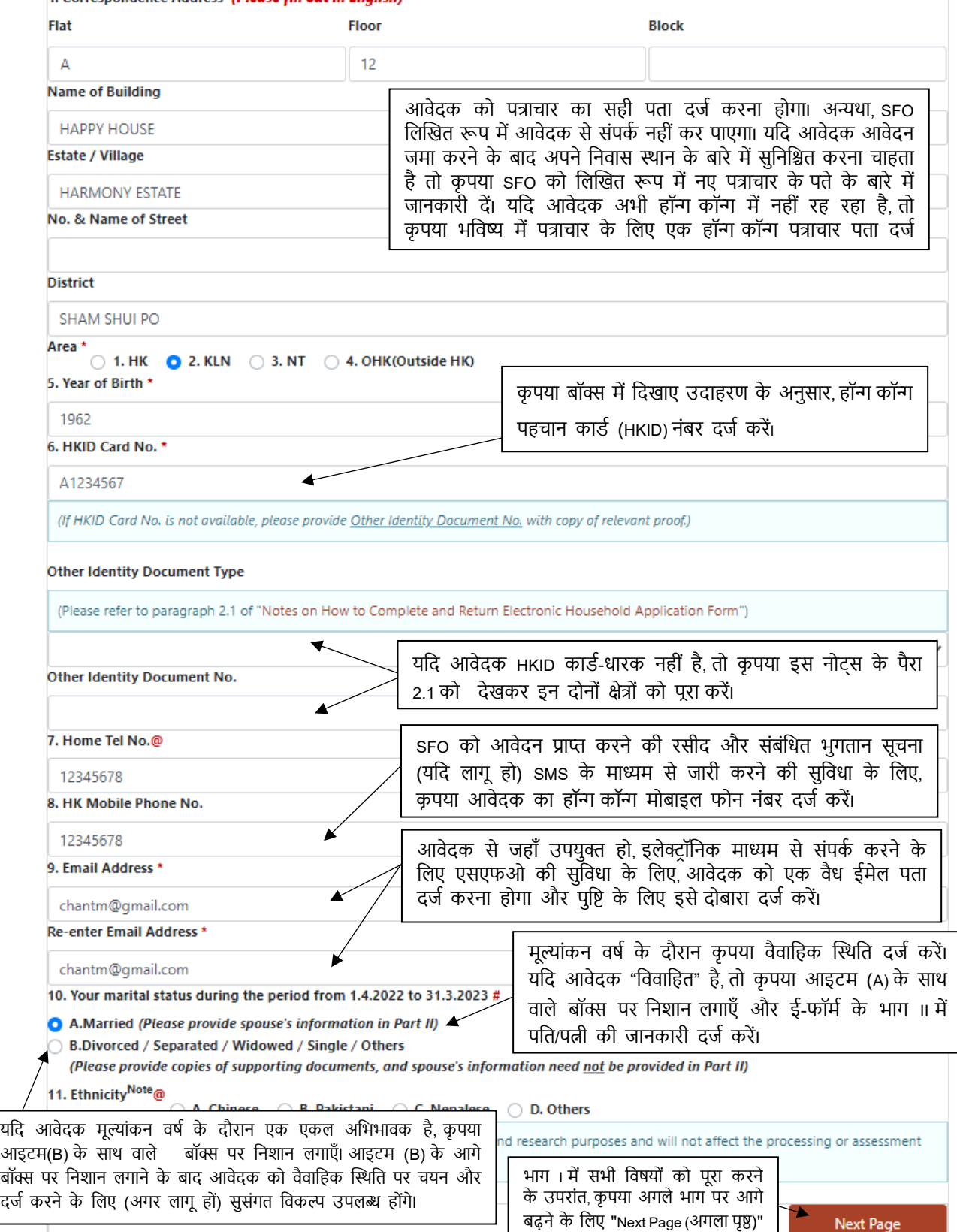

2.1 यदि आवेदक (और / या उसके परिवार के सदस्य) एचकेआईडी कार्ड धारक नहीं है (हैं), तो कृपया "Other Identity Document Type (अन्य पहचान दस्तावेज प्रकार)" के ड्रॉपडाउन मेन्यू से उपयुक्त मेन्यू का चयन करें, जिसमें निम्नलिखित आइटम शामिल हैं, संबंधित पहचान करें, बार पहचान दस्तावेज की एक प्रति प्रदान करें:

पर क्लिक करें।

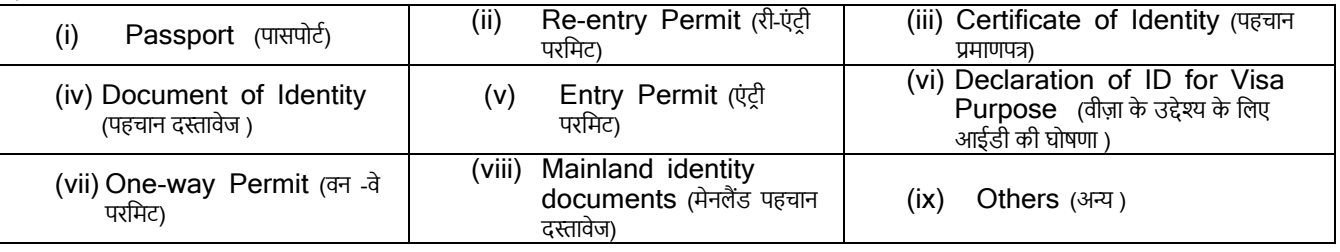

# **भाग II परििाि के सदस्ों औि आिेदि वकए जा िहे वित्तीर् सहार्ता र्ोजिाओं का विििर्**

## 3.1 पति/पत्नी, छात्र-आवेदक और अविवाहित बच्चे जो परिवार के साथ रहते हैं

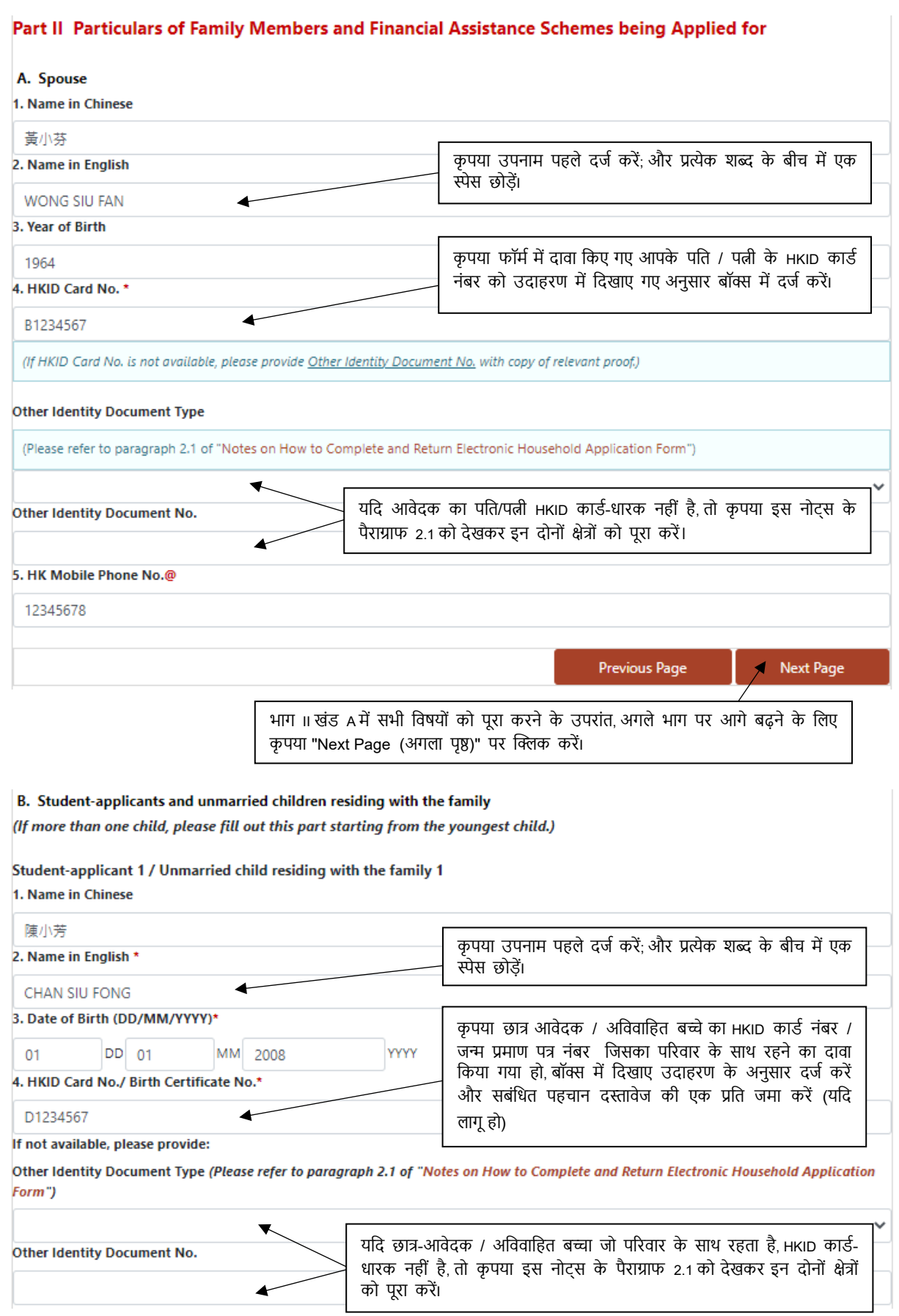

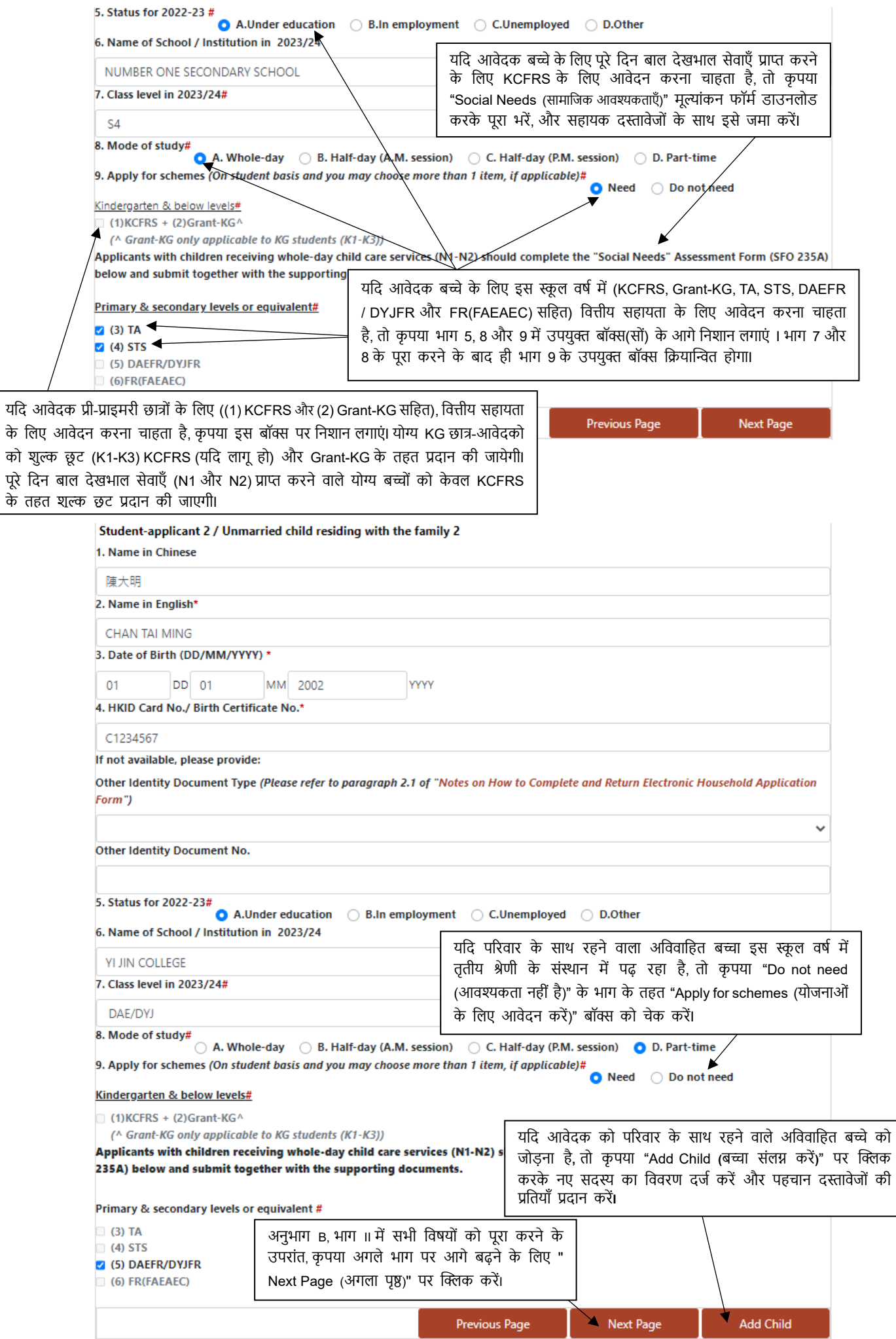

- 3.1.1 व्यापक सामाजिक सुरक्षा सहायता (CSSA) की पावती में आवेदक के पति/पत्नी और बच्चों को समायोजित परिवार आय (Adjusted Family Income) (AFI) तंत्र के तहत 'परितार के सदस्य' के रूप में नहीं गिना जाएगा.
- 3.1.2 छात्र-आवेदक जिन्हें पाठ्यपुस्तक के खर्च, घर पर इंटरनेट का उपयोग शुल्क और किसी भी सार्वजनिक या निजी संगठनों या स्कूलों द्वारा विद्यालय से मुफ्त परिवहन सेवा सहित छात्र यात्रा व्यय के संबंध में वित्तीय सहायता प्राप्त करने के लिए स्वीकृति दी गई है, उन्हें एसएफओ के माध्यम से इन्ही सुविधा के लिए आवेदन नहीं करना चाहिएI इन संगठनों में एसडब्ल्यूडी, ईडीबी, द हॉन्ग कॉन्ग जॉकी क्लब, पब्लिक टांसपोर्ट कम्पनीज, आदि शामिल हैं, लेकिन यह स्कूलों तक सीमित नहीं हैं। यदि यह बाद में पता चलता है कि छात्र-आवेदक को दोहरी सब्सिडी से लाभ हो रहा है, तो आवेदक एसएफओ (SFO) के अनुरोध पर भगतान की गई ज्यादा राशि तरंत लौटाने के लिए उत्तरदायी होगा।
- 3.1.3 अावेदक को निम्नलिखित कोड देखना चाहिए और ड्रॉप-डाउन मेन्यू से इस स्कूल सत्र/वर्ष में उसक**े बच्चे (बच्चों) द्वारा उपस्थित कक्षा स्त**र का चयन करना चाहिए:

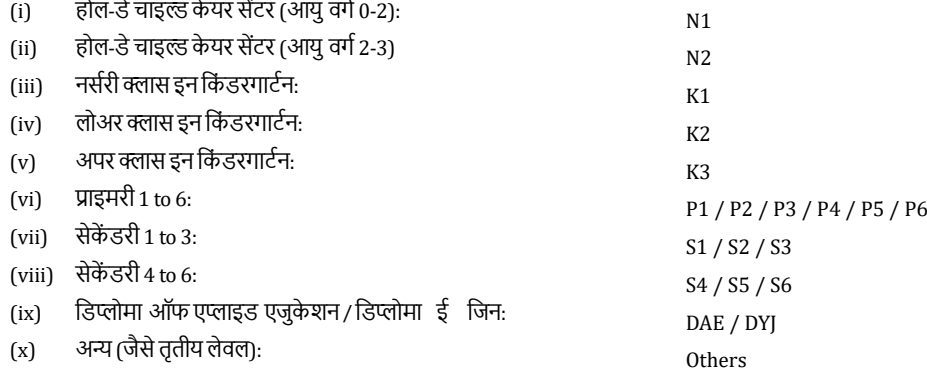

- 3.1.4 यदि आवेदक ई-फॉर्म जमा करने के बाद आवेदन विवरण में संशोधन करना चाहता है (अतिरिक्त योजना के लिए आवेदन करना / योजना (ओं) जिसके लिए आवेदन किया गया था में संशोधन सहित), तो कृपया, औचित्य के साथ लिखित रूप में अनुरोध सबमिट करें और ई-फॉर्म जमा करने की तारीख से 30 दिनों के भीतर एसएफओ के पास भेज दें। अतिरिक्त योजना(ओं) / योजना(ओं) में संशोधन के लिए आवेदन, आवेदक द्वारा निर्दिष्ट घरेलू आवेदन संख्या / एचके आईडी कार्ड नंबर के साथ विधिवत हस्ताक्षरित होना चाहिएI) इन आवेदनों पर प्रक्रिया करने में अधिक समय लगेगा। कृपया ध्यान दें कि वित्तीय सहायता के लिए देर से आए अविदन पर विचार नहीं किया जाएगा। इस संबंध में, ई-फॉर्म जमा करने से पहले आवेदक को सावधानीपूर्वक जांच करनी चाहिए कि क्या उसने वह सभी योजनाएं चुनी हैं जो वह आवेदन करना चाहते हैं।
- 3.2 इंटरनेट एक्सेस शुल्क के लिए सक्लिडी (SIA)

आवेदक को एसआईए के लिए आवेदन करने की आवश्यकता नहीं है, जो घरेलू आधार पर है और केवल प्राथमिक और माध्यमिक स्तर के छात्रों वाले परिवारों पर लागू होता है। परिवारों को सब्सिडी तभी प्रदान की जायेगी जब वे आय की परीक्षा पास कर सकें और छात्र-आवेदक SIA के लिए पात्रता मापदंडों को पूरा कर सकें। यह सब्सिडी केवल प्री-प्राइमरी छात्रों के परिवारों के लिए लागू नहीं है।

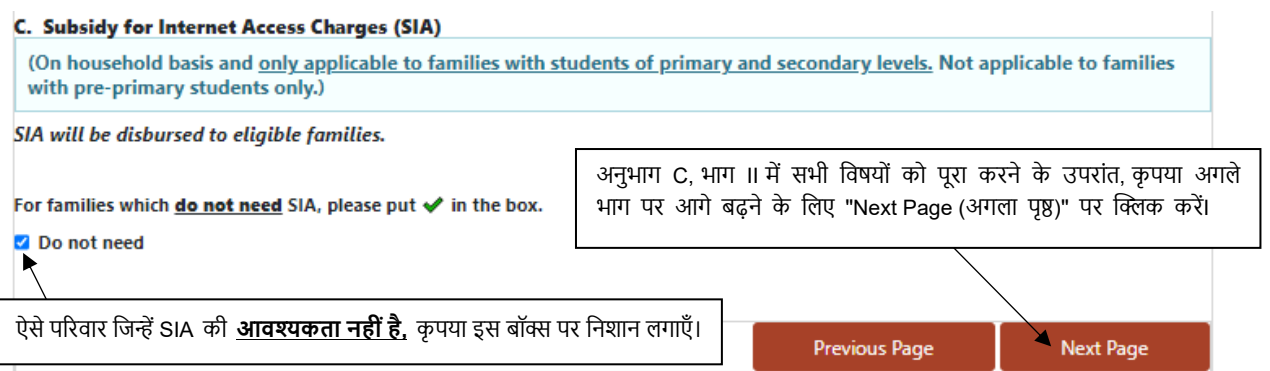

### 3.3 आलश्रत माता-लपता

- 3.3.1 आश्रित माता-पिता से तात्पर्य आवेदक के माता-पिता, सास-ससूर सहित से है, जो आवेदन जमा करने के समय CSSA के प्राप्तकर्ता में शामिल नहीं हैI उन्हें सामान्य मूल्यांकन वर्ष के दौरान, रोजगार में नहीं होना चाहिए और कम से कम 6 महीनों के लिए निम्नलिखित में से किसी एक स्थिति को पूरा करना चाहिए -
	- **(A)** आवेदक के पररवार के साथ रहतेह ं; या
	- **(B)** आवेदक या उसके पति / पत्नी के स्वामित्व वाले या किराए पर लिए गए परिसर में रहते हों; या
	- **(C)** वृद्धाश्रम मेंरहतेह ंऔर िचमका िुगतान पूरी तरह सेआवेदक या उसके पलत/पत्नी द्वारा लकया गया था या आवेदक या उसके पलत/पत्नी द्वारा पूरी तरह से ्<br>समर्थित हो।
	- टिप्पणी: आवेदक या उसके पति/पत्नी को इस स्कूल वर्ष में अपने माता-पिता का समर्थन करना जारी रखना चाहिए और समर्थन का रूप मुल्यांकन के वर्ष में उसी के समान होना चाहिए। इसके अलावा परिवार के सदस्यों की संख्या सीधे सहायता के स्तर को प्रभावित कर सकती है क्योंकि आवेदक का परिवार पात्र होता है, कपया माता-पिता का समर्थन करने के लिए दस्तावेजी प्रमाण के साथ पूरा ई-फॉर्म (उदाहरण के लिए किराएदारी **समझौता**, **आिासीर् प्रमार् पत्र र्ा िृद्धािम को भुगताि वकए जािे की िसीद इत्यावद) SFO को जमा किें**I
- 3.3.2 कृपया फॉर्म में दिए गए आश्रित माता-पिता के पहचान दस्तावेजों की प्रतियां जमा करें।

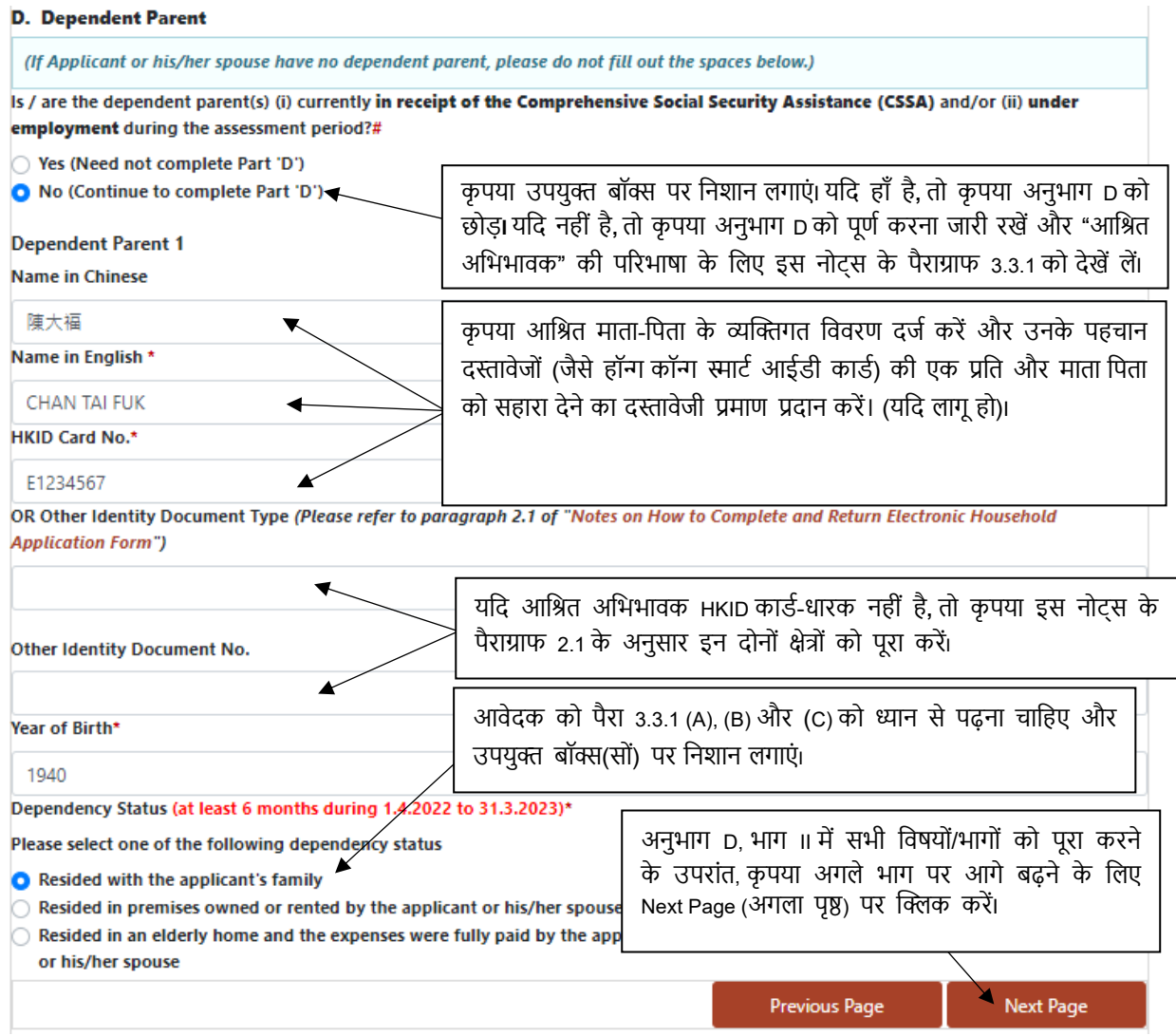

### **भाग III घि का पता**

4.1 आवेदक को इस हिस्से में आवासीय पता दर्ज करना चाहिए ताकि SFO चयनित आवेदकों के घर का दौरा करने को व्यवस्था कर सकेI यदि आवेदक का आवासीय पता ई-फॉर्म के भाग I में दिए गए पत्राचार के पते के समान है, तो आवेदक को इस भाग को पूरा करने की आवश्यकता नहीं हैI

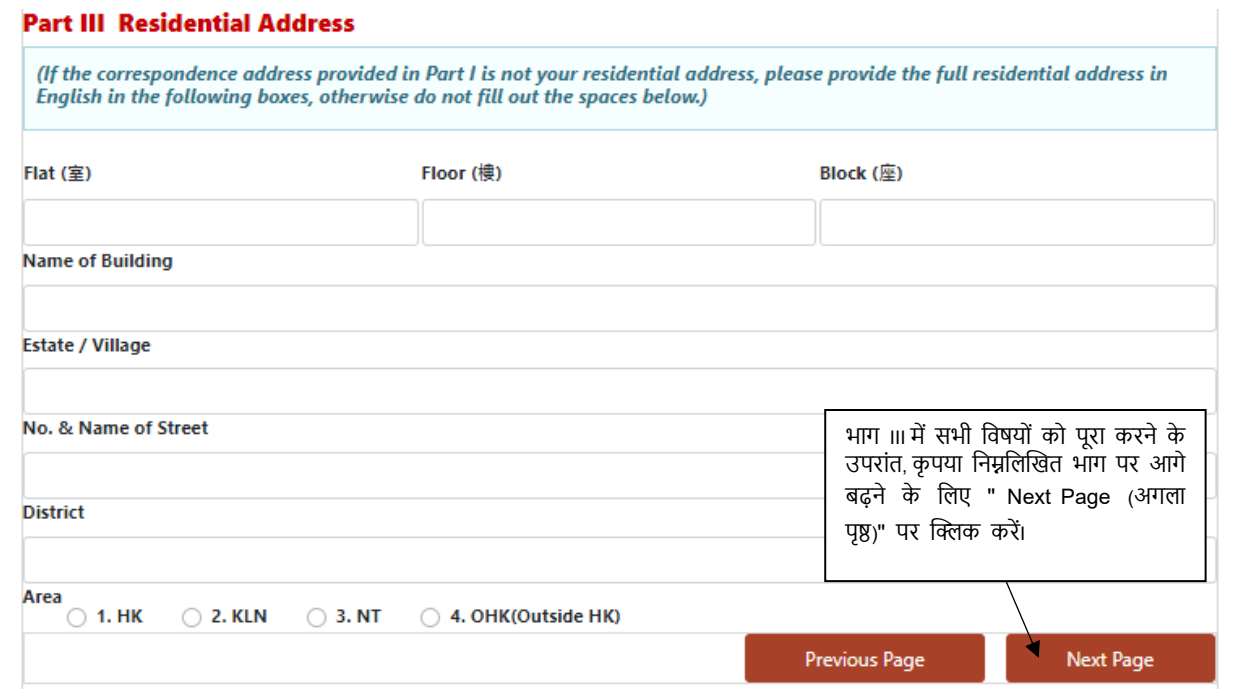

## **भाग IV पारििारिक आर्**

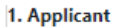

Mode of employment#

● Full-time ● Part-time

Position \* (Please specify period if it is not a whole year)

UNEMPLOYED (1.4.2022 - 30.4.2022); CLERK (1.5.2022 - 31.12.2022); SELF-EMPLOYED DRIVER (1.1.2023 - 31.3.2023)

**Total Annual Income (\$)** 

Including bonus / allowance / part-time income (excluding Mandatory Provident Fund (MPF) / Provident Fund contribution by employee) Salary (\$)\*

यलद आवेदक, उसके पलत/पत्नी या पररवार के साथ रह रहे अविवाहित बच्चा मूल्यांकन अवधि के दौरान **बेरोजगार** था, तो कृपया निम्नलिखित उदाहरण के

अनुसार हिस्सों को पूरा करें।

80000

Business profit (\$) \*

45000

2. Spouse

Mode of employment#<br>  $\bigcirc$  Full-time  $\bigcirc$  Part-time<br>
Position (Blogge specify paried if it is not a whole you Position (Please specify period if it is not a whole year)\*

HOUSEWIFE (1.4.2022 - 30.9.2022); PART-TIME CASHIER (1.10.2022 - 31.3.2023)

#### **Total Annual Income (\$)**

Including bonus / allowance / part-time income (excluding Mandatory Provident Fund (MPF) / Provident Fund contribution by employee) Salary (\$) \*

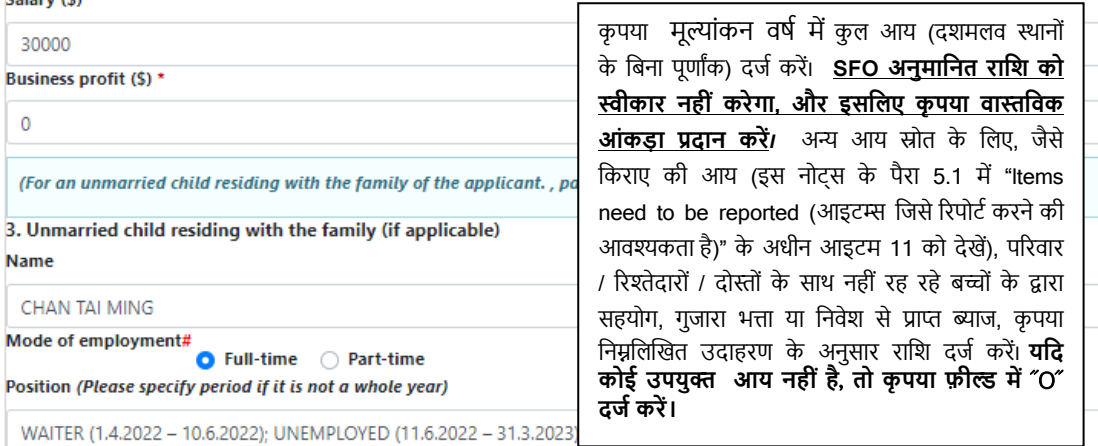

**Total Annual Income (\$)** 

Including bonus / allowance / part-time income (excluding Mandatory Provident Fund (MPF) / Provident Fund contribution by employee) Salary (\$)

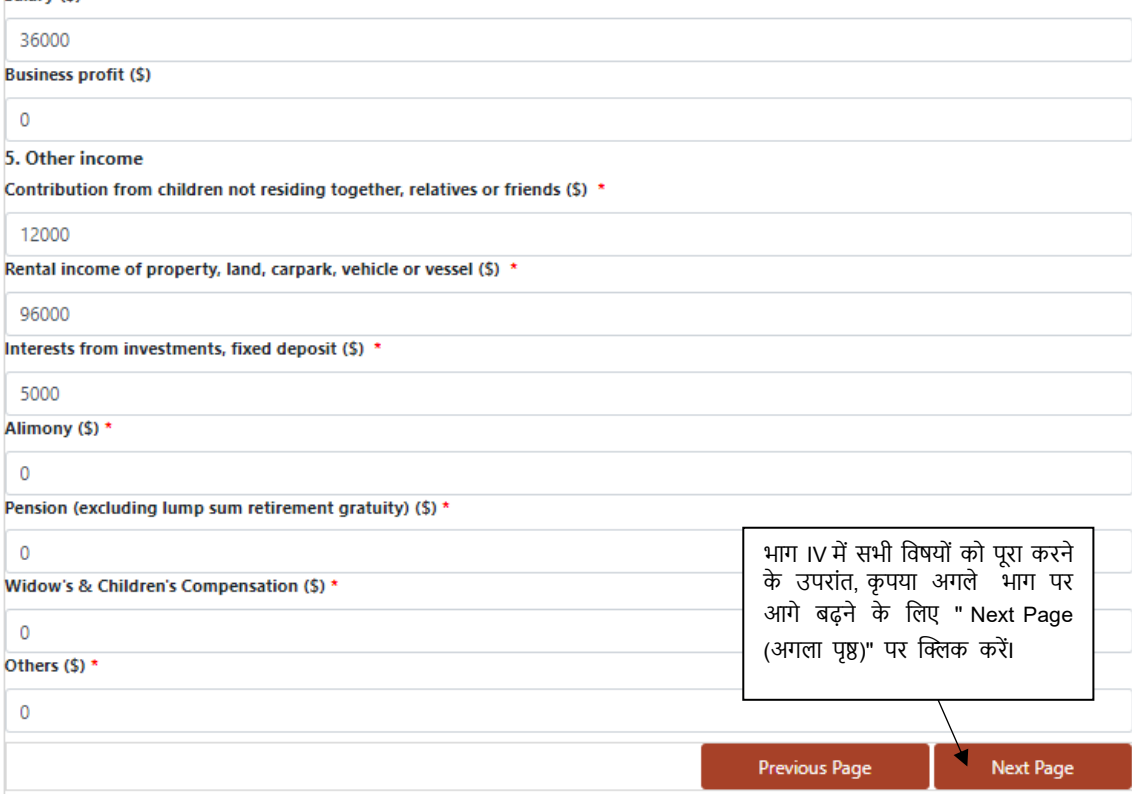

5.1 हॉन्ग कॉन्ग के भीतर और बाहर परिवार द्वारा अर्जित आय के प्रकार जिन्हें रिपोर्ट किया जाना चाहिए संदर्भ के लिए नीचे सुचीबद्ध हैं। दस्तावेजी साक्ष्यों के प्रावधान के लिए, कृपया इस नोट्स के अनुच्छेद 13.4 (vi) को देखें।

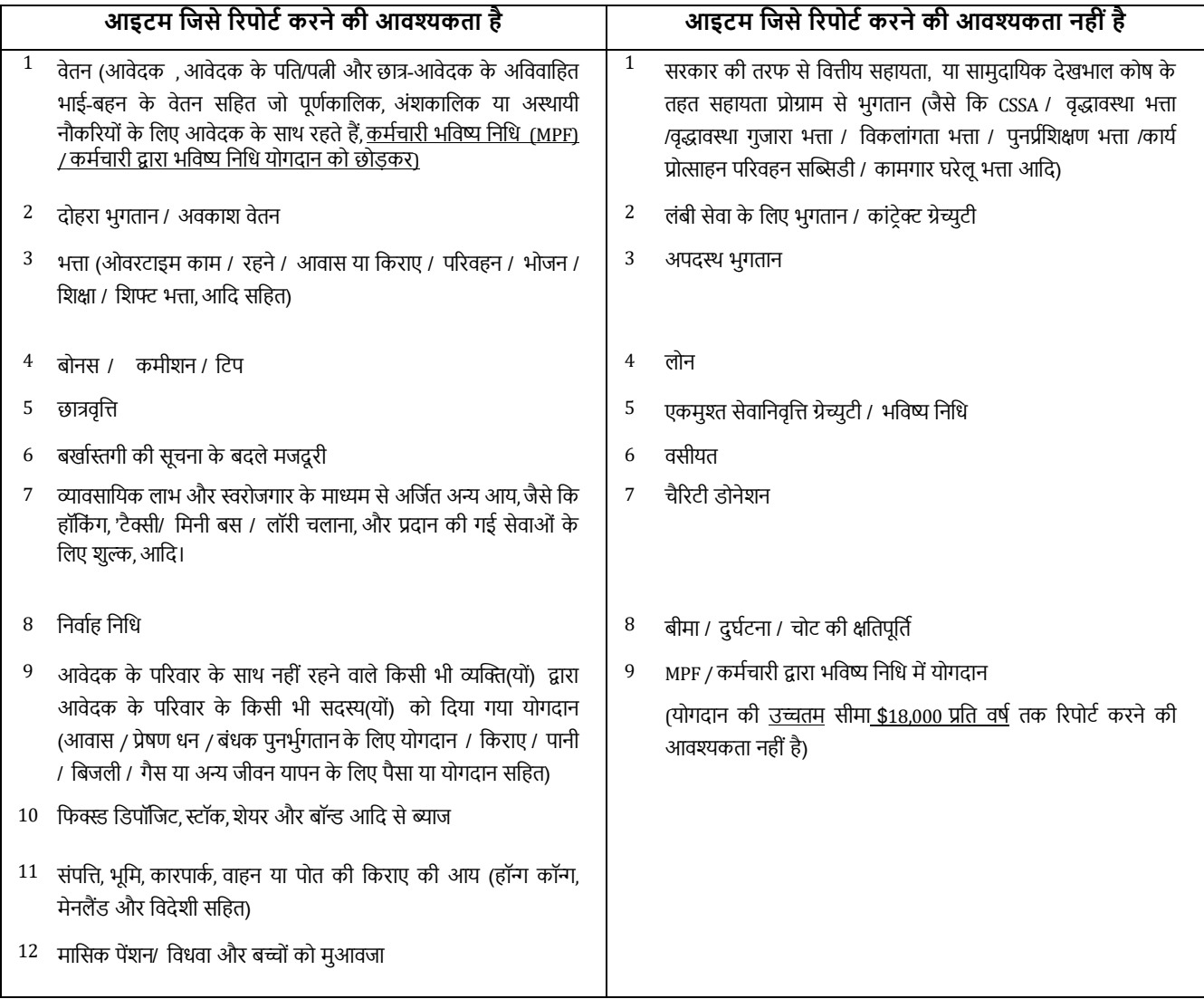

5.2 अावेदक को उसकी आय का प्रमाण-पत्र और इसके साथ ही परिवार के रोज़गार प्राप्त सदस्य (यों) की आय का प्रमाण पत्र प्रदान करना चाहिए। यदि आवेदक, आवेदक के पलत/पत्नी या पररवार केलकसी िी र जगार प्राप्त सदस्य ने आय प्रमाण पत्र (यालन सैंपि I) या स्वयं-तैयार लकया इनकम ब्रेकडाउन (यालन सैंपि IV) आय प्रमाण के तौर पर प्रदान किया है, तो भी SFO के संदर्भ के लिएआवेदक को समानान्तर रुप से बैंक पासबुक, वेतन विवरण या अन्य आय प्रमाण प्रदान करना होगा। यदि आवेदक विशेष कारणों से कोई आय प्रमाण प्रदान नहीं कर सकता है, तो कृपया SFO को लिखित रूप में सचित करें, औचित्यपूर्ण कारण और आय की विस्तृत गणना प्रदान करें। आवेदक को व्यक्तिगत रूप से व्याख्यात्मक पत्र पर भी हस्ताक्षर करना चाहिए। यदि परिवार के सदस्य द्वारा प्रस्तुत स्पष्टीकरण या दस्तावेज आय संबंधी जानकारी (जैसे स्वयं लिखित आय का विवरण) को सही साबित नहीं करते हैं, तो आवेदकों और उनके परिवार के सदस्यों की आय का मूल्यांकन करने के लिए SFO को समायोजन करने और बेंचमार्क आंकड़े (संबंधित सरकार द्वारा प्रदान की गई सांख्यिकीय जानकारी के आधार पर, उदा. जनगणना और सांख्यिको विभाग) लागू करने की आवश्यकता हो सकती है। परिवार की आय का ्<br>आकलन करने में, यदि आवश्यक हो, तो SFO को आवेदकों को उन वस्तुओं के दस्तावेजी प्रमाण प्रदान करने की आवश्यकता हो सकती है जो ऊपर सूचीबद्ध नहीं हैं या उस राशि के लिए और भी स्पष्टीकरण की मांग की दा सकती है जिसका उपयोग परिवार की जीवनशैली को बनाए रखने के लिए किया गया था, लेकिन आवेदन में इसका कोई हिसाब नहीं दिया गया है, जैसे कि बचत, ऋणI SFO आवेदक को बैंक सेविंग्स रिकार्डस , देनदार से विधिवत हस्ताक्षरित घोषणा इत्यादि सहित दस्तावेजी प्रमाण जमा करने का भी अनुरोध<br>नहीं दिया गया है, जैसे कि बचत, ऋणI SFO आवेदक को बैंक सेविंग्स कर सकता है। यदि कोई वैध प्रमाण उपलब्ध नहीं कराया जाता है. तो परिवार की जीवनशैली बनाए रखने के लिए खर्च राशि को ही पारिवारिक आय के हिस्से के रूप में माना जा सकता है।

## **भाग V क्रोविक बीमािी में परििाि के सदस्ों द्वािा वचवकत्सा व्यर्**

(कृ पया समथमन दस्तावेर् की एक प्रलत प्रदान करें)

#### Namet

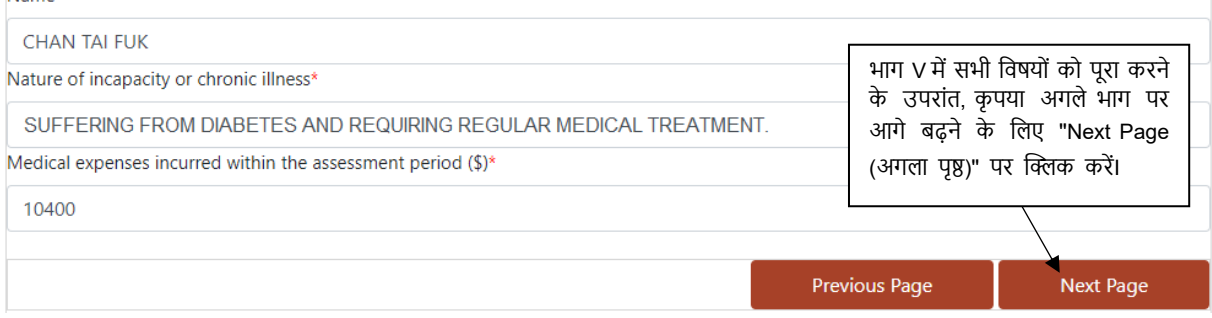

6.1 यदि आवेदक ने मूल्यांकन वर्ष में परिवार के सदस्यों के लिए चिकित्सा व्यय (परिवार के उन सदस्यों के लिए जो लंबे समय से बीमार या स्थायी रूप से अक्षम हैं) के लिए खर्च किया है, तो वह ईफॉर्म के भाग v में स्थिति का विवरण दर्ज कर सकते हैंI आवेदक को ऐसे खर्चों के भुगतान करने पर विचार करने के लिए एस.एफ.ओ को अस्पतालों / क्लीनिकों / पंजीकृत चिकित्सकों द्वारा जारी सुसंगत चिकित्सा प्रमाण पत्र और रसीदें प्रदान करनी चाहिएI (परिवार के प्रत्येक सदस्य के लिए कटौती योग्य राशि की ऊपरी सीमा 2023/24 में प्रति वर्ष \$ 22,790 है)I

### **भाग VI सहार्ता के भुगताि के वलए आिेदक का बैंक खाता**

(खाता आवेदक के नाम पर ही होना चाहिएI कृपया बैंक स्टेटमेंट / बैंक पासबुक के पहले पृष्ठ की प्रति जमा करें)

- 7.1 किंडरगार्टन छात्रों के लिए स्कूल संबंधी खर्च , स्कूल पाठ्यपुस्तक सहायता, छात्र यात्रा सब्सिडी, सलाए सक्लिडी, सलोमा ऑफ एप्लाइड एजुकेशन / डिप्लोमा ई जिन शुल्क प्रतिपूर्ति और शुल्क प्रतिर्ति (नामित संध्याकालीन) प्रौढ़ शिक्षा पाठ्यक्रम के लिए लवात्ता पोजना) से संबंधित खर्चों के लिए एसएफओ ऑटो-पे द्वारा अनुदान जारी करेगा, इसलिए आवेदक को संबंधित सहायक दस्तावेज की एक प्रति के साथ<sup>1</sup> सही बैंक नाम और बैंक खाता क्रमांक उपलब्ध कराना होगा। कृपया ध्यान दें बैंक कोड / या खाता क्रमांक उपलब्ध कराने में आवेदक से हुई किसी भी त्रुटि के कारण हुई सब्सिडी राशि में देरी जिलाओं के अलस के अलिए के अलिएक के लिए के लिए एसएफओ की कोई ज़िम्मेदारी नहीं होगीI
- 7.2 बैंक खाता केवल आवेदक के नाम से वैध खाता होना चाहिए। (यह हाल-फ़िलहाल में ही उपयोग में होना चाहिए।) संयुक्त खाता, क्रेडिट कार्ड खाता, ऋण खाता, सावधि जमा खाता <u>और विदेशी मुद्रा</u> खाता स्वीकार नहीं किया जाता है।
- 7.3 बैंक कोड सहित खाता संख्या, सामान्य रूप से 18 कैरेक्टर से अधिक नहीं होती है (आभासी बैंक खाते को छोड़कर)।
- 7.4 कृपया निम्न उदाहरण के अनुरूप सही बैंक खाता जानकारी दर्ज करें:

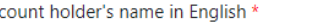

Ac

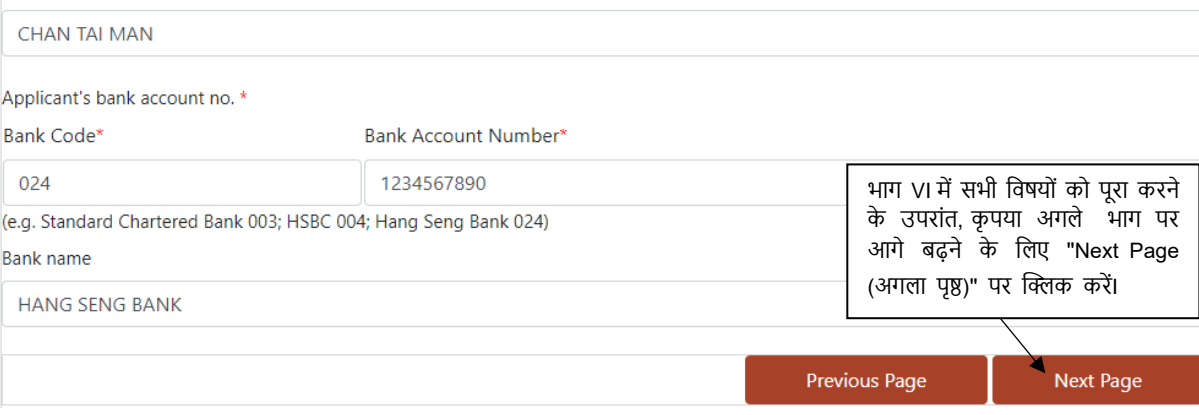

 $^{\rm 1}$  यदि अनुच्छेद 13.4 के नोट 2 में वर्णित आवश्यकताओं को पूरा कर लिया जाता है, तो आवेदक को संबंधित सहायक दस्तावेज जमा करने की आवश्यकता नहीं है

7.5 "Bank Code (बैंक कोड)" की पूछताछ के लिए, आवेदक सहायता के लिए संबंधित बैंक से संपर्क कर सकते हैंI

7.6 यदि आवेदक को ई-फॉर्म जमा करने के बाद बैंक खाता नंबर बदलने की जरूरत पड़ती है, तो कृपया जितनी जल्दी हो सके एस.एफ.ओ को बैंक खाताधारक का नाम .<br>और खाता संख्या प्रस्तुत करते हई सहायक दस्तावेज के साथ लिखित में बदलने के लिए सूचित करें , ताकि वित्तीय सहायता के वितरण में किसी भी देरी से बचा जा सकेI

## **भाग VII आिेदक की पूिक सूचिा**

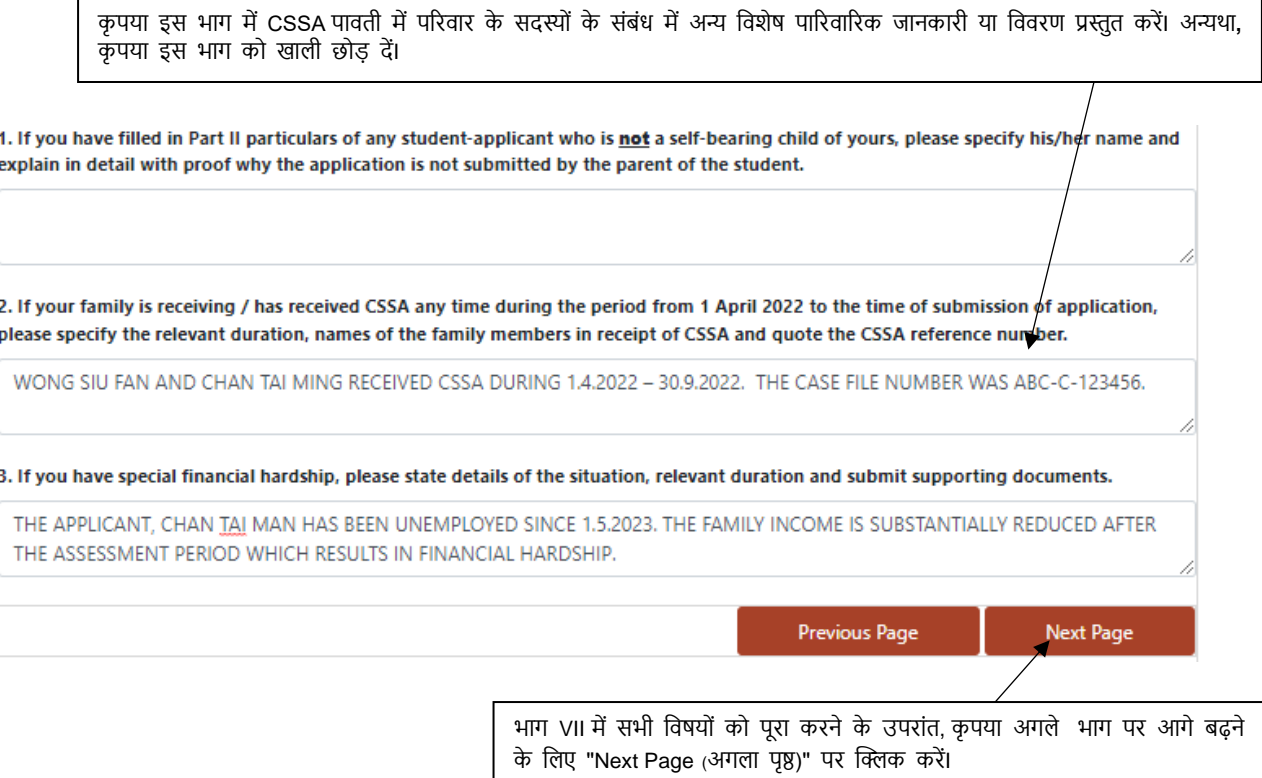

8.1 यदि मूल्यांकन अवधि के बाद आवेदक के परिवार के विवरणों में सारभूत परिवर्तन होते हैं (जैसे, बेरोजगारी या परिवार के किसी सदस्य की आय में पर्याप्त गिरावट, आदि), तो कृपया इस भाग के भाग (3) में संबंधित दस्तावेजों की प्रतिलिपि के साथ संबंधित जानकारी प्रदान करेंI

### **भाग VIII घोषर्ा**

- 10.1 अावेदक और उसके पति / पत्नी (यदि लागू हो) को पैराग्राफ को ध्यान से पढ़ना चाहिए और घोषणा को डिजिटल रूप से या कागज पर निम्नानुसार हस्ताक्षरित करें -
	- (i) हिजिटल रूप से "iAM Smart+ (आईएम स्मार्ट)" के साथ घोषणा-पत्र पर हस्ताक्षर करें; या
	- (ii) घोषणा को प्रिंट कर ले, काली या नीली स्याही वाली पेन से घोषणा पर दिए गए उपयुक्त स्थान पर हस्ताक्षर करें और सहायक दस्तावेज़ों में से एक के रुप में र्मा करने के लिए हस्ताक्षरित घोषणा पत्र को स्कैन कर लें। I Applicant's identity Document No. \*

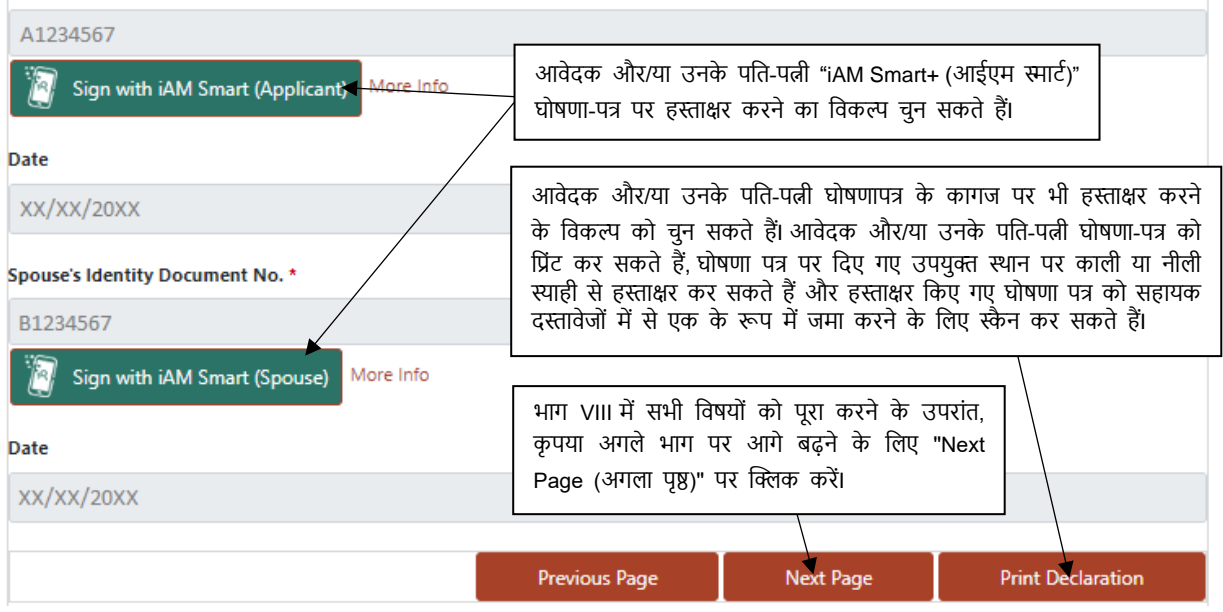

## **ई-फॉमा को सेि कििा औि अपलोड कििा**

11.1 यदि आवेदक को ई-फॉर्म को बाद में भरने के लिए अधूरे ई-फॉर्म को सेव करने की आवश्यकता है, तो कृपया पहले से भरे एप्लीकेशन डेटा को डाउनलोड करने के लिए "सेव एप्लीकेशन" पर क्लिक करें। एप्लिकेशन डेटा आवेदक के व्यक्तिगत कंप्यूटर या मोबाइल डिवाइस पर ".sfo" फाइल के रूप में सेव किया जाएगा। आवेदक को बाद में फॉर्म को पनःप्राप्त करने और ई-फॉर्म को लगातार भरने की सुविधा के लिए सेव की गई फ़ाइल के स्थान को रिकॉर्ड करके रखना चाहिएI

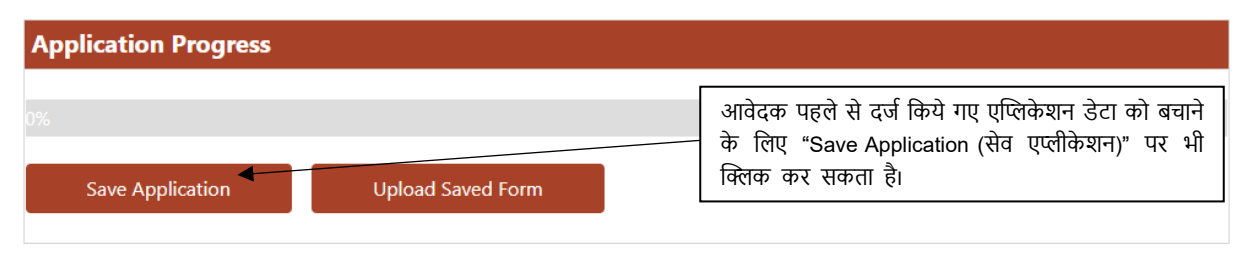

- 
- 11.2 यदि आवेदक सेव की गई फ़ाइल से एप्लिकेशन डेटा को पुन:स्थापित करना चाहता है, तो कृपया आवेदक के व्यक्तिगत कंप्यूटर या मोबाइल डिवाइस से सेव की गई फ़ाइल को चुनने और अपलोड करने के लिए "Upload Saved E-Form (सेव किया गया फॉर्म अपलोड करें)" पर क्लिक करें। सेव की गई फ़ाइल को अपलोड करने के बाद आवेदक ई-फॉर्म को पूरा करना जारी रख सकता है।

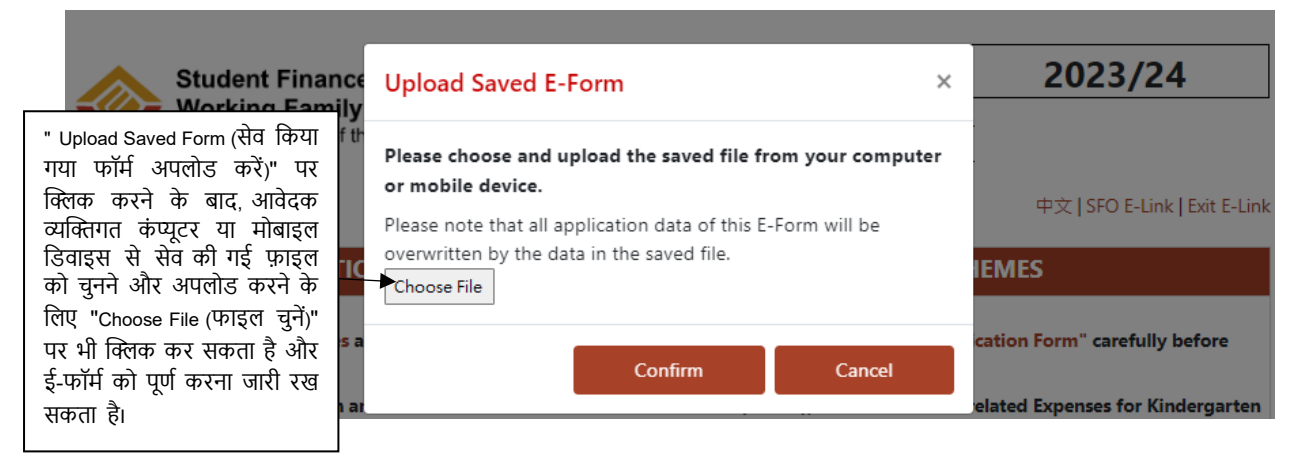

# **भिे गए ई-फॉमा की समीक्षा**

12.1 अावेदक को ई-फॉर्म की सभी सूचनाओं की समीक्षा करनी चाहिए ताकि यह सुनिश्चित हो सके कि दर्ज किया गया सभी डेटा सही है।

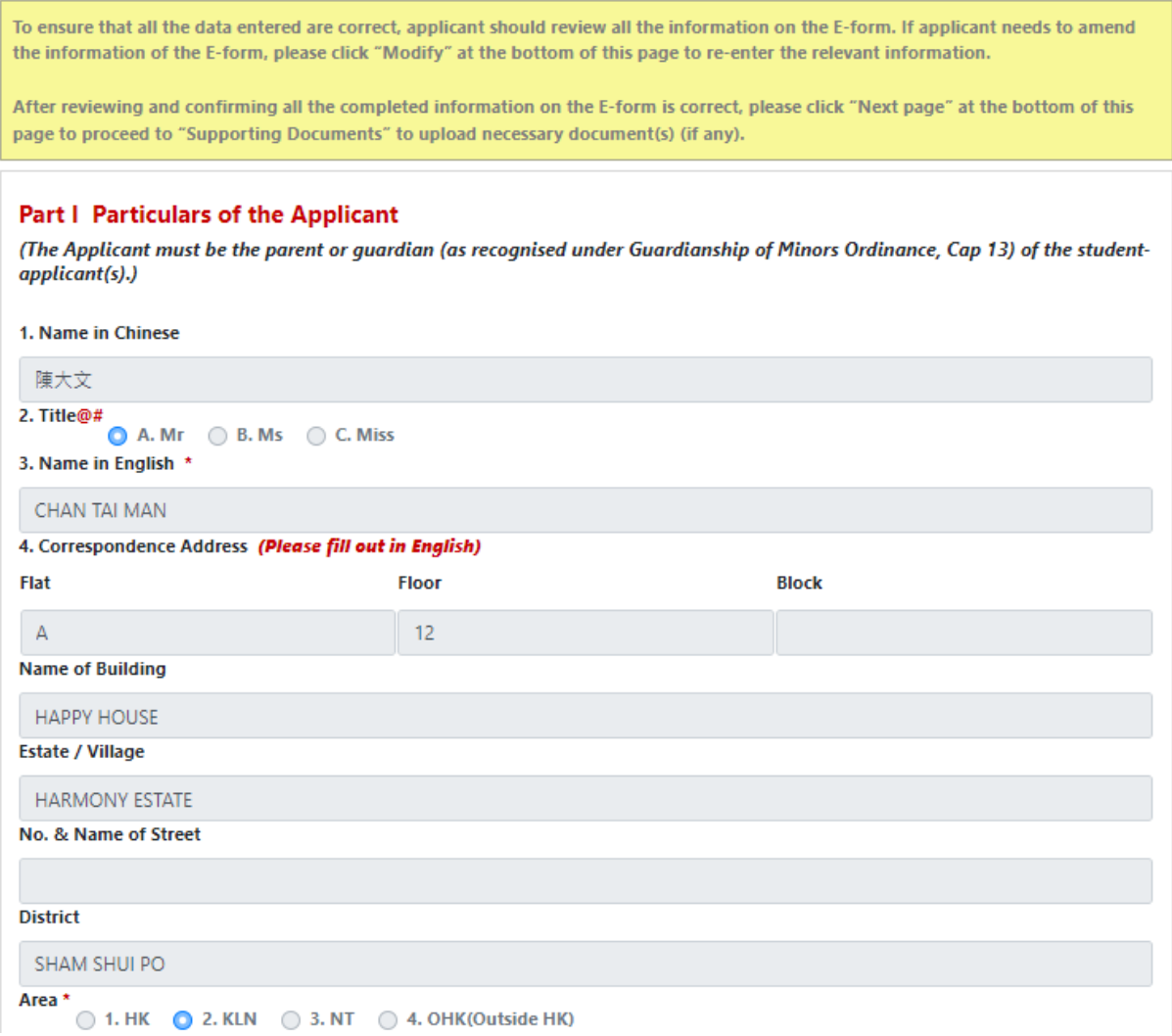

This declaration shall be governed by and construed in accordance with the laws of the HKSAR. I / We and the Government of the HKSAR shall irrevocably submit to the jurisdiction of the Courts of the HKSAR. I / We have read the provisions of this declaration carefully and fully understood my / our obligations and liabilities under this declaration.

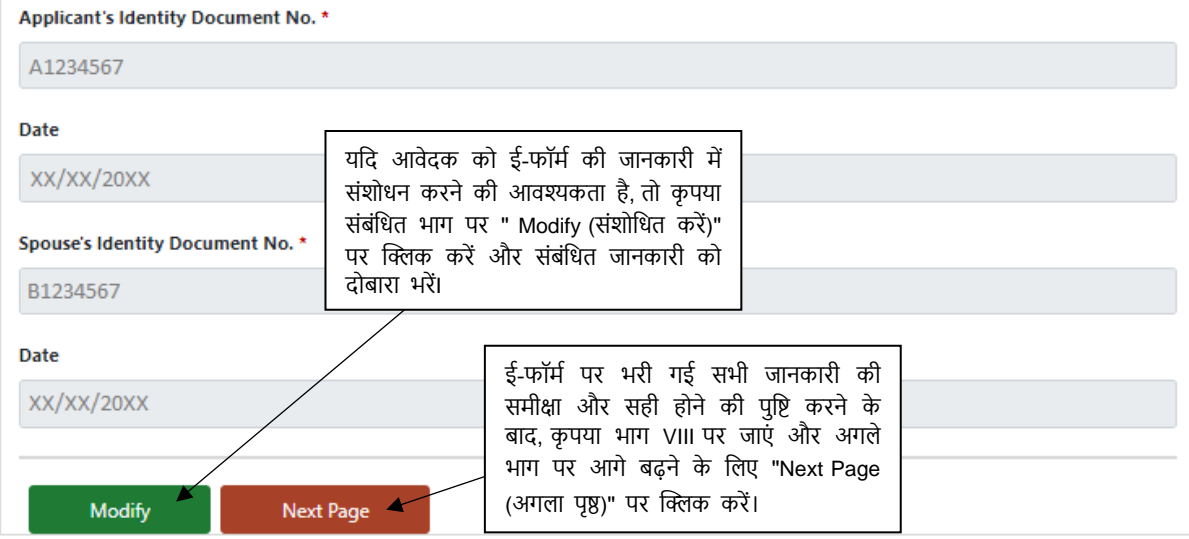

# **ई-फॉमा औि सहार्क दस्तािेजों को जमा कििा**

13.1 अावेदक जरूरी सहायक दस्तावेज़ अपलोड कर सकता है और उन्हें पूरे भरे हुए ई-फॉर्म के साथ जमा कर सकता है।

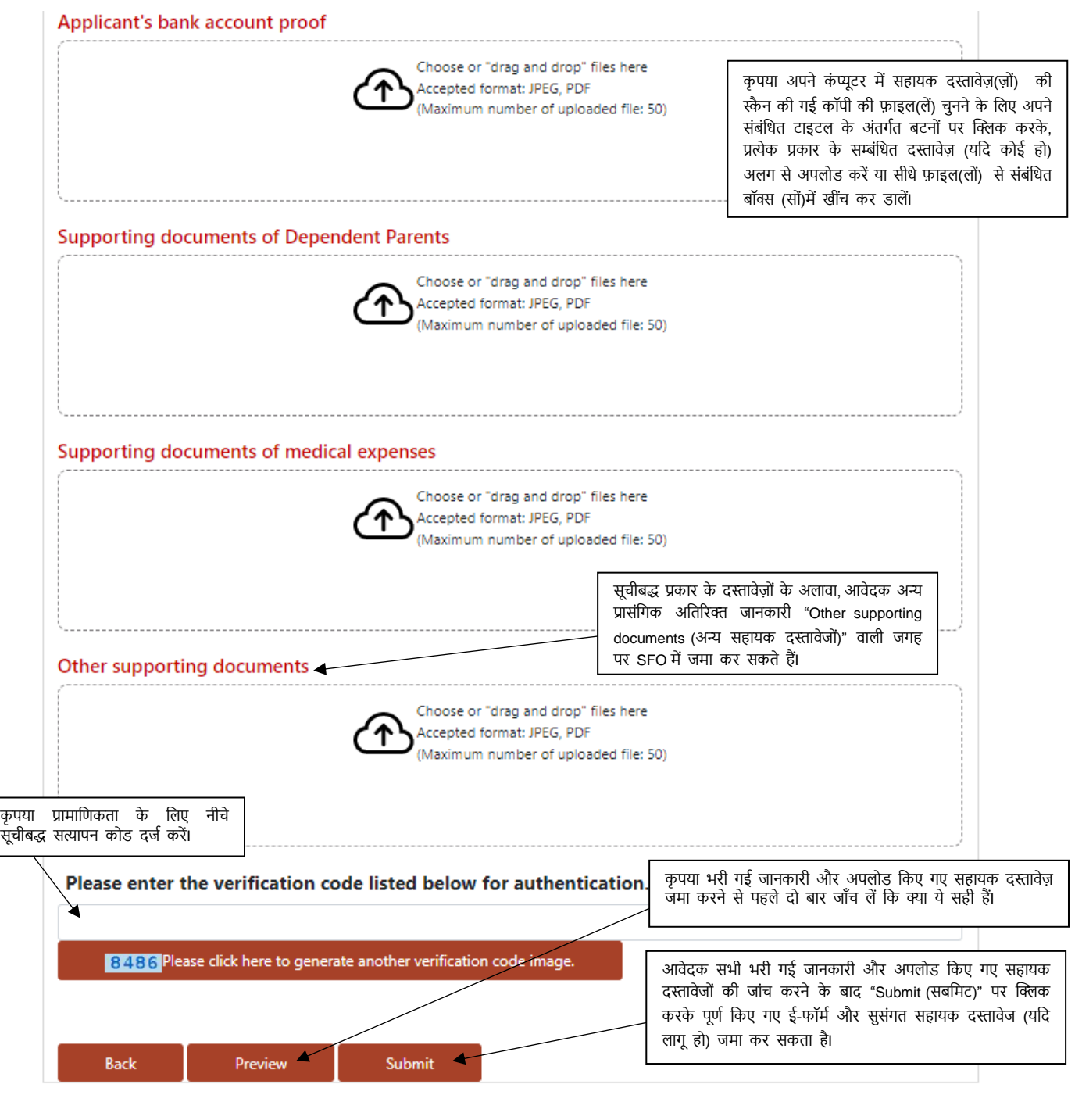

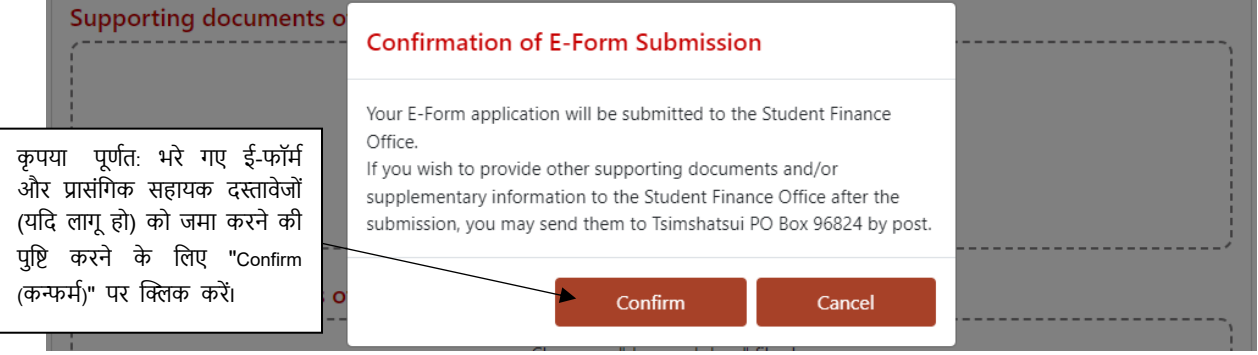

# **Submission Details**

Your Electronic Household Application Form for Student Financial Assistance Schemes has been received by the Student Finance Office. Please quote the transaction reference number below for future communication related to this submission, including any enquiries or subsequent submission of supporting documents.

#### As you have submitted your electronic application form already, please donot complete and submit other paper-based application forms.

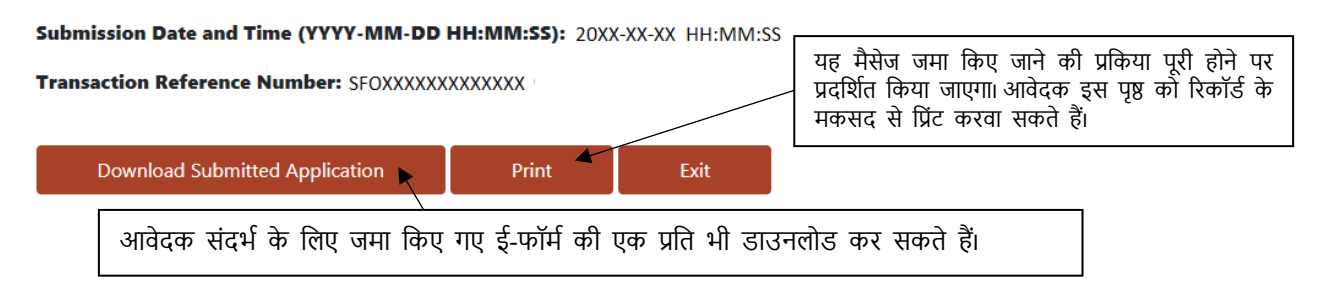

- 13.2 दस्तावेजों को ऑनलाइन अपलोड करने के लिए. कपया सुनिश्चित करें कि स्कैन किए गए कागजात स्पष्ट और पढ़ने योग्य हैं और निम्नलिखित फ़ाइल स्वरूपों और उनकी अपलोडिंग लिमिट पर ध्यान दें:
	- (i) फाइल का प्रकार: पोर्टेबल डॉक्यूमेंट फॉर्मेट (PDF) या जॉइंट फोटोग्राफिक एक्सपर्ट ग्रुप (JPEG); या
	- (ii) इमेर् रेजॉल्ूशन: 150 300 डॉट्स पर इंच (dpi); और
	- (iii) सभी दस्तावेजों के लिए कुल फाइल अपलोडिंग सीमा: 40 मेगाबाइट<sup>2</sup>
- 13.3 (i) प्राथमिक और माध्यमिक छात्रों के लिए वित्तीय सहायता के आवेदकों के लिए लागू

कपया 31 **मई 2023 को या उससे पहले** इस नोट के पैराग्राफ 13.1-13.2 के अनुसार SFO को पूर्णत: भरे हुए ई-फॉर्म के साथ संबंधित सहायक दस्तावेजों की प्रति जमा करें। यदि आवेदक डाक द्वारा संबंधित सहायक दस्तावेज जमा करना चाहते हैं, तो वे संबंधित सहायक दस्तावेजों की प्रति डाक द्वारा अलग से Tsimshatsui PO Box 96824 (सिमशासुई पी. ओ. बॉक्स 96824) पर भेज सकते हैं। कृपया सहायक दस्तावेजों पर स्पष्ट रूप से घरेलू आवेदन नंबर (या आवेदक का HKID कार्ड नंबर) दर्ज करें और लिफाफों पर पर्याप्त डाक टिकट चिपका दें। अपर्याप्त डाक टिकट होने पर सहायक दस्तावेजों की डिलीवरी नहीं होगी. इस स्थिति में SFO आवेदन पर कार्यवाही करने में सक्षम नहीं होगा। आवेदकों को गलत / असफल डिलीवरी से बचने के लिए लिफाफे के पीछे अपने पत्राचार के पते को लिखना चाहिए।

(ii) पूर्व प्राथमिक छात्रों के लिए वित्तीय सहायता के आवेदकों के लिए लागू

आवेदक ं क इस न ट के अनुच्छे द 13.1-13.2 के अनुसार पूरा िरा हआ ई-फॉममसंबंलधत सहायक दस्तावेर् ं की प्रलत के साथ **2023/24स्कू ल िषा में ली जा** <u>रही कक्षाओं के खत्म होने से पहले या 15 अगस्त 2024 से बाद नहीं जो भी पहले हो, SFO को जमा करना चाहिए। यदि आवेदक डाक द्वारा संबंधित</u> सहायक दस्तावेज जमा करना चाहते हैं, तो वे संबंधित सहायक दस्तावेजों की प्रति डाक द्वारा अलग से Tsimshatsui PO Box 96824 (सिमशासुई पी. ओ. बॉक्स 96824) पर भेज सकते हैं। कपया सहायक दस्तावेजों पर स्पष्ट रूप से घरेल आवेदन नंबर (या आवेदक का HKID कार्ड नंबर) दर्ज करें और लिफाफों पर पर्याप्त डाक टिकट चिपका दें। अपर्याप्त डाक टिकट होने पर सहायक दस्तावेजों की डिलीवरी नहीं होगी, जिस स्थिति में SFO आवेदन पर कार्यवाही करने में सक्षम नहीं होगा। आवेदकों को गलत / असफल डिलीवरी से बचने के लिए लिफाफे के पीछे अपने पत्राचार के पते को लिखना चाहिए। शुल्क छूट का प्रभावी महीना वह महीना होगा जिसमें आवेदकों द्वारा आवेदन पत्र जमा किए जाते हैं. या वह महीना जिसमें छात्र-आवेदक किंडरगार्टन/बाल देखभाल केंद्रों में भर्ती होते हैं, जो भी बाद में हो।

- $13.4$  आवश्यक सहायक दस्तावेजों में शामिल हैं:
	- (i) भाग II (नोट 1) में सचीबद्ध के अनुसार आवेदक और उसके पारिवारिक सदस्यों (आश्रित माता-पिता (अभिभावकों) सहित) (यदि लाग हो) के **पहचान दस्तािेजों की प्रवत** ;
	- (ii) **(एकल अभिभावक परिवारों के लिए)** अलगाव / तलाक या पति या पत्नी के मत्य प्रमाणपत्र के लिए सहायक दस्तावेजों की प्रति। यदि आवेदक सहायक दस्तावेज प्रदान करने में असमर्थ हैं, तो कपया लिखित रूप में कारण के बारे में बताएं और व्याख्यात्मक नोट पर हस्ताक्षर करें; यदि आवेदक आवश्यक सहायक दस्तावेज उपलब्ध करवाने में असमर्थ है, तो एस.एफ.ओ के पास इस आधार पर आवेदन की कार्यवाही का अधिकार सरक्षित है कि आवेदक को एकल अभिभावक के रूप मेंनहींमाना गया है;
	- (iii) (यलद िागूह ) **आवित माता**-**वपता को सहािा देिे क दस्तािेजी प्रमार्** की प्रलत;
	- (iv) (यदि लागू हो) 1 अप्रैल 2022 से 31 मार्च 2023 तक की अवधि में अपरिहार्य **चिकित्सा व्यय** (उन पारिवारिक सदस्यों के लिए जो लंबे समय से बीमार या स्थायी रूप से अक्षम हैं) के लिए दस्तावेजी प्रमाण की प्रति;
	- (v) कृपया **बैंक स्टेटमेंट / बैंक बुक के पहले पृष्ठ** (नोट 2) की प्रति जमा करें; और
	- (vi) 1 अप्रैल 2022 से 31 मार्च 2023 की अवधि में **कुल आय का दस्तावेजी प्रमाण|** कृपया नीचे सुचीबद्ध आवश्यकताओं के अनुसार दस्तावेज़ प्रस्तुत करें:

<sup>&</sup>lt;sup>2</sup> यदि फाइल का कुल आकार अपलोड करने की सीमा से अधिक हो तो, कृपया प्रतिरूप संक्षिप्तिकरण (इमेज कॉम्प्रेशन) के स्तर को बढाएं, या फाइल के आकार को कम करने के लिए JPEG फाइलों के रिज़ॉल्यूशन को कम करें, जहाँ भी उपयुक्त हो।

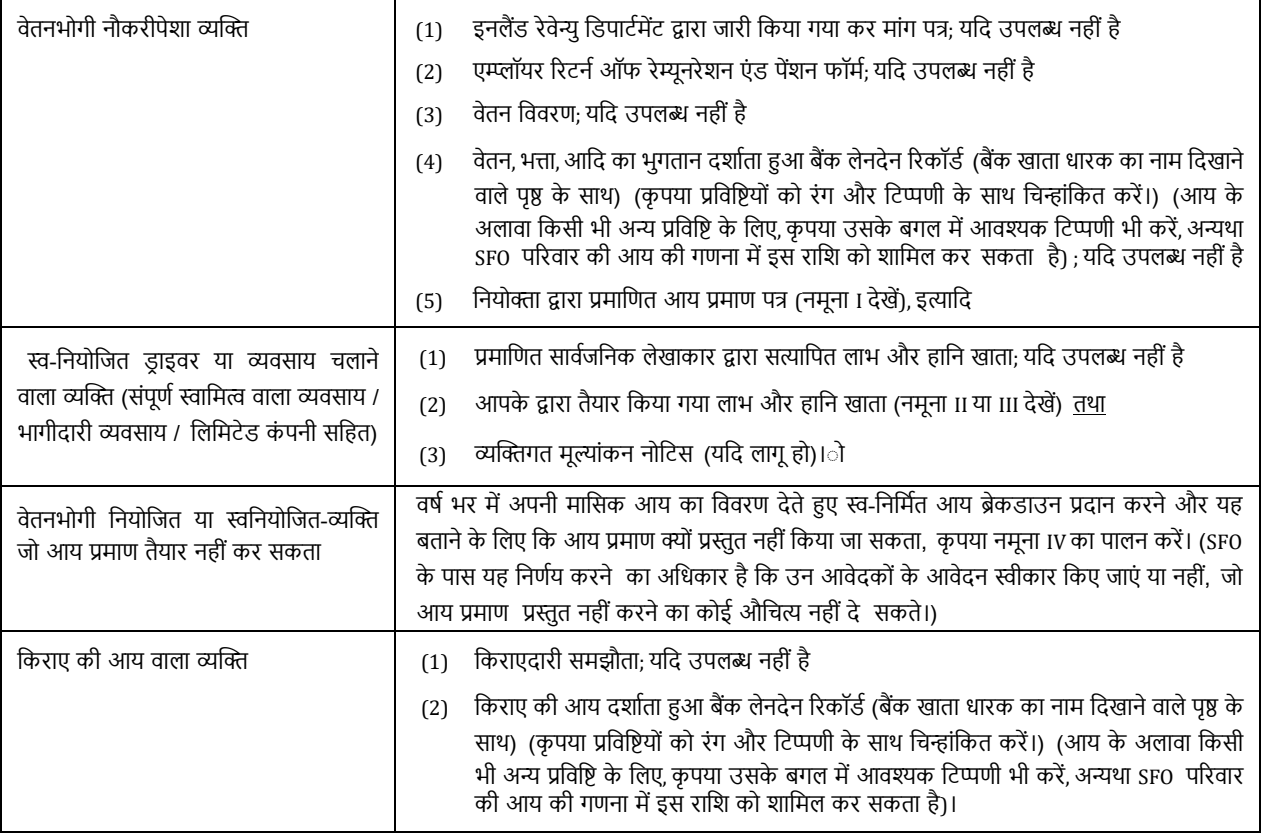

**नोट** 1: यदि आवेदक या / परिवार के सदस्य निम्नलिखित आवश्यकताओं को पूरा करते हैं, तो सहायक दस्तावेज जमा करने की आवश्यकता नहीं है:

- आवेदक / परिवार के सदस्यों के पास SFO की वित्तीय सहायता योजना के तहत एक सफल आवेदन है / है और उपरोक्त सफल आवेदन में उसने / उन्होनें अपने HKID कार्ड की एक प्रति जमा की है; और
- HKID कार्ड के व्यक्तिगत विवरण में कोई बदलाव नहीं है।
- **नोट** 2: यदि आवेदक निम्नलिखित आवश्यकताओं को परा करता है. तो उसे सहायक दस्तावेज जमा करने की आवश्यकता नहीं है:
	- आवेदक के पास कामकाजी परिवार और छात्र वित्तीय सहायता एजेंसी की वित्तीय सहायता योजना के तहत एक सफल आवेदन है और उसके बैंक खाते में अनुदान और/या ऋण के भुगतान किया गया था, जबकि आवेदक ने बैंक खाता प्रमाण की एक प्रति इस सफलआवेदन में जमा की है, और
	- आवेदक 2023/24 स्कूल सत्र के लिए आवेदन में उसी बैंक खाते का उपयोग करता है (यानी उपरोक्त बैंक खाता जिसमें अनुदान और/या ऋण लवतररत लकया गया है)I

नोट 1 एवं 2 में उल्लिखित उपरोक्त छूट के संबंध में आवेदक को आवेदन पत्र में पहचान पत्र एवं बैंक खाता संख्या की जानकारी सही एवं स्पष्ट रूप से लिखनी होगी। यदि आवश्यक हो, तो आवेदक को संबंधित दस्तावेज (दस्तावेजों) को पनः सबमिट करने की आवश्यकता हो सकती है। किसी भी विवाद की स्थिति में एसएफओ का निर्णय अंतिम होगा

### **पूछताछ**

14.1 यदि आवेदक को ई-फॉर्म को पूरा करने और जमा करने से संबंधित कोई पूछताछ करनी है या उसे ई-फॉर्म ऑनलाइन जमा करने के 20 कार्य दिवस के भीतर SFO की ओर से SMS के माध्यम से या लिखित रूप से आवेदन प्राप्त करने की कोई स्वीकृति प्राप्त नहीं हुई है, तो कृपया हमारी 24-घंटे की पूछताछ हॉटलाइन 2802 2345 पर फोन करें।